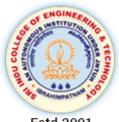

### Sri Indu College of Engineering & Technology UGC Autonomous Institution

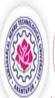

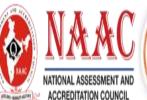

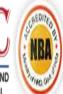

Estd.2001

#### Recognized under 2(f) & 12(B) of UGC Act 1956, NAAC, Approved by AICTE & Permanently Affiliated to JNTUH

## HANDS ON TRAINING COURSE ON DATA SCIENCE USING PYTHON

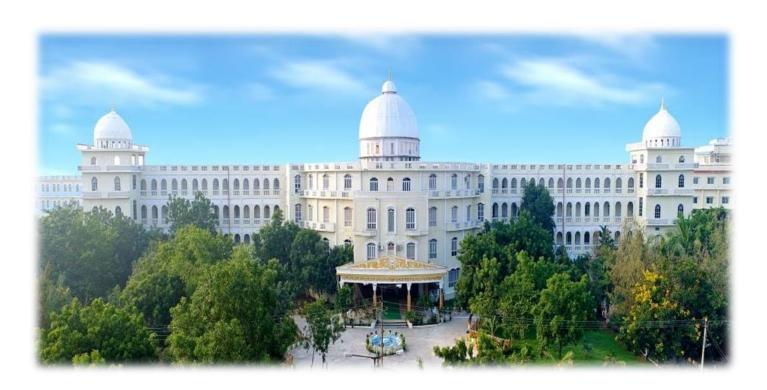

DEPARTMENT OF COMPUTER SCIENCE AND ENGINEERING

# SRI INDU COLLEGE OF ENGINEERING AND TECHNOLOGY DEPARTMENT OFCOMPUTER SCIENCE AND ENGINEERING HANDS ON TRAINING COURSE

#### ON

#### DATA SCIENCE USING PYTHON

Date: From 21.08.2019 To 30-09-2019 (6 Week Course, Only on Saturdays)

#### **COURSE CONTENTS**

| MODULE -1 |                                        |                   |
|-----------|----------------------------------------|-------------------|
| Durations | Topics                                 | Resource Person   |
|           | Week 1: Introduction to Jupyter        |                   |
|           | Notebook & Data Types (integer, float, |                   |
|           | Boolean, string, etc)                  |                   |
| Week 1    | (integer, float, Boolean, string, etc) | Dr. K.Gunasekaran |
|           | Variables, Lists, Tuples and           |                   |
|           | Dictionaries                           |                   |
|           | Functions & Modules                    |                   |
|           | Python Beginner Project                |                   |
|           | Python for Data Analysis               |                   |
|           | Assignment-1                           |                   |
|           | Key Features of Pandas                 |                   |
|           | Matplotlib Example                     |                   |
| Week 2    | Operations using NumPy                 | Dr. K.Gunasekaran |
|           | SciPy Sub-packages                     |                   |
|           | Assignment-2                           |                   |
|           | Data Operations in Numpy               |                   |
| Week 3    | Data Operations in Pandas              | Dr. K.Gunasekaran |

|                      | <del>,</del>                                              |                                    |
|----------------------|-----------------------------------------------------------|------------------------------------|
|                      | Pandas DataFrame                                          |                                    |
|                      | Cleaning / Filling Missing Data                           |                                    |
|                      | Assignment-3                                              |                                    |
| MODULE -2            |                                                           |                                    |
| Durations            | Topics                                                    | Resource Person                    |
|                      | Read the JSON File                                        |                                    |
|                      | Input as Excel File                                       |                                    |
| Week 4               | Reading an Excel File                                     | Dr. K.Gunasekaran                  |
|                      | Reading Specific Columns and Rows                         |                                    |
|                      | Reading Relational Tables                                 |                                    |
|                      | Assignment-4                                              |                                    |
|                      |                                                           |                                    |
| MODULE -3            |                                                           |                                    |
| MODULE -3  Durations | Topics                                                    | Resource Person                    |
|                      |                                                           | Resource Person                    |
|                      | Topics                                                    | Resource Person                    |
| Durations            | Topics  Creating a Chart                                  |                                    |
|                      | Topics  Creating a Chart  Formatting Line type and Colour | Resource Person  Dr. K.Gunasekaran |

#### **Introduction:**

Data is the new Oil. This statement shows how every modern IT system is driven by capturing, storing and analyzing data for various needs. Be it about making decision for business, forecasting weather, studying protein structures in biology or designing a marketing campaign. All of these scenarios involve a multidisciplinary approach of using mathematical models, statistics, graphs, databases and of course the business or scientific logic behind the data analysis. So we need a programming language which can cater to all these diverse needs of data science. Python shines bright as one such language as it has numerous libraries and built in features which makes it easy to tackle the needs of Data science. Below we will see some example scenarios where Data science is used.

#### Recommendation systems

As online shopping becomes more prevalent, the e-commerce platforms are able to capture users shopping preferences as well as the performance of various products in the market. This leads to creation of recommendation systems which create models predicting the shoppers needs and show the products the shopper is most likely to buy.

#### Financial Risk management

The financial risk involving loans and credits are better analysed by using the customers past spend habits, past defaults, other financial commitments and many socio-economic indicators. These data is gathered from various sources in different formats. Organising them together and getting insight into customers profile needs the help of Data science.

#### Improvement in Health Care services

The health care industry deals with a variety of data which can be classified into technical data, financial data, patient information, drug information and legal rules. All this data need to be analyzed in a coordinated manner to produce insights that will save cost both for the health care provider and care receiver while remaining legally compliant.

#### Computer Vision

The advancement in recognizing an image by a computer involves processing large sets of image data from multiple objects of same category. For example, Face recognition. These data sets are modeled, and algorithms are created to apply the model to newer images to get a satisfactory result. Processing of these huge data sets and creation of models need various tools used in Data science.

#### Efficient Management of Energy

As the demand for energy consumption soars, the energy producing companies need to manage the various phases of the energy production and distribution more efficiently. This involves optimizing the production methods, the storage and distribution mechanisms as well as studying the customers consumption patterns

#### Python in Data Science -

The programming requirements of data science demands a very versatile yet flexible language which is simple to write the code but can handle highly complex mathematical processing. Python is most suited for such requirements as it has already established itself both as a language for general computing as well as scientific computing. More over it is being continuously upgraded in form of new addition to its plethora of libraries aimed at different programming requirements. Below we will discuss such features of python which makes it the preferred language for data science.

A simple and easy to learn language which achieves result in fewer lines of code than other similar languages like R. Its simplicity also makes it robust to handle complex scenarios with minimal code and much less confusion on the general flow of the program.

- It is cross platform, so the same code works in multiple environments without needing any change. That makes it perfect to be used in a multi-environment setup easily.
- It executes faster than other similar languages used for data analysis like R and MATLAB.
- Its excellent memory management capability, especially garbage collection makes it versatile in gracefully managing very large volume of data transformation, slicing, dicing and visualization.
- Most importantly Python has got a very large collection of libraries which serve as
  special purpose analysis tools. For example the NumPy package deals with scientific
  computing and its array needs much less memory than the conventional python list for
  managing numeric data. And the number of such packages is continuously growing.

Python has packages which can directly use the code from other languages like Java or C.
 This helps in optimizing the code performance by using existing code of other languages, whenever it gives a better result.

#### Modules in Python-

A module is a file containing Python definitions and statements. A module can define functions, classes and variables. A module can also include runnable code. Grouping related code into a module makes the code easier to understand and use.

1. PANDAS (for Data Analysis)

2. NUMPY (for numerical analysis and formation)

3. MATPLOTLIB (for data visualization)

4. SCIPY (for scientific computing)

5. SEABORN (for data visualization)

6. TENSORFLOW (used in deep learning)

7. SCIKIT-LEARN (used in machine learning)

#### Why Data Analytics?

Data Analytics is needed in Business to Consumer applications (B2C). Organisations collect data that they have gathered from customers, businesses, economy and practical experience. Data is then processed after gathering and is categorised as per the requirement and analysis is done to study purchase patterns and etc.

#### Why Your Company Needs Data Analytics?

The idea is to make sense of the data you have, to analyse it and share better business prospects in the near future and how you're going to do it, is with the concepts of analytics. Data Science involves extraction of trends, patterns and useful information from a set of existing data which will be of no use if not analyzed. It is a kind of business intelligence that is now used for gaining profits and making better use of resources. This can also help in improving managerial operations and leverage organizations to next level.

If not analyzed this data is going to get wasted whereas if analyzed properly this data can help us in finding information that is powerful to bring in a change in the patterns of how business is already working or going. Just imagine a source of unleashed information exists and you haven't dived in yet to get the grip of it. Your business can take a competitive advantage of it and do wonders with the data. This is going to extract insights that will allow an advantage to a business or an organization in an economy.

Data and information are increasing rapidly, the growth rate of the information is so high that the information available to us in the near future is going to unpredictable. data is generated through hundreds of users, businesses and industries on a whole. Try to amalgamate if this data, not the big data but the data you have gathered from your business if wasted what you'll be losing on.

Modelling and visualizing is one of the major aspects of analytics and so to get an up gear from this, you really need to understand the intricacies of it as a whole. Earlier data needed a number of skilled analysts to process data whereas we now have tools that are used in running high-speed data analytics on massive amounts of data, and this gives an opportunity to the entrepreneurs to incorporate data analytics when making decisions.

Different decisions can be made as far as your target audience is concerned, your audience can change on the basis of the analysis you have done with the help of data analytics. Social media is another example that has increased the growth of the data and your organization can make

changes based on that too. As the communication between you and consumer if analyzed can also help in making snap decisions.

Pandas is an open-source Python Library used for high-performance data manipulation and data analysis using its powerful data structures. Python with pandas is in use in a variety of academic and commercial domains, including Finance, Economics, Statistics, Advertising, Web Analytics, and more. Using Pandas, we can accomplish five typical steps in the processing and analysis of data, regardless of the origin of data — load, organize, manipulate, model, and analyse the data.

Below are the some of the important features of Pandas which is used specifically for Data processing and Data analysis work.

#### Key Features of Pandas

- Fast and efficient DataFrame object with default and customized indexing.
- Tools for loading data into in-memory data objects from different file formats.
- Data alignment and integrated handling of missing data.
- Reshaping and pivoting of date sets.
- Label-based slicing, indexing and subsetting of large data sets.
- Columns from a data structure can be deleted or inserted.
- Group by data for aggregation and transformations.
- High performance merging and joining of data.
- Time Series functionality.

Pandas deals with the following three data structures –

- Series
- DataFrame

These data structures are built on top of Numpy array, making them fast and efficient.

Dimension & Description

The best way to think of these data structures is that the higher dimensional data structure is a container of its lower dimensional data structure. For example, DataFrame is a container of Series, Panel is a container of DataFrame.

| Data<br>Structure | Dimensions | Description                                                                                        |
|-------------------|------------|----------------------------------------------------------------------------------------------------|
| Series            | 1          | 1D labeled homogeneous array, size-immutable.                                                      |
| Data Frames       | 2          | General 2D labeled, size-mutable tabular structure with potentially heterogeneously typed columns. |

DataFrame is widely used and it is the most important data structures.

#### Series

Series is a one-dimensional array like structure with homogeneous data. For example, the following series is a collection of integers 10, 23, 56, ...

| 10 | 23 | 56 | 17 | 52 | 61 | 73 | 90 | 26 | 72 |
|----|----|----|----|----|----|----|----|----|----|
|    |    |    |    |    |    |    |    |    |    |

#### **Key Points of Series**

- Homogeneous data
- Size Immutable
- Values of Data Mutable

#### **DataFrame**

DataFrame is a two-dimensional array with heterogeneous data. For example,

| Name  | Age | Gender | Rating |
|-------|-----|--------|--------|
| Steve | 32  | Male   | 3.45   |
| Lia   | 28  | Female | 4.6    |
| Vin   | 45  | Male   | 3.9    |
| Katie | 38  | Female | 2.78   |

The table represents the data of a sales team of an organization with their overall performance rating. The data is represented in rows and columns. Each column represents an attribute and each row represents a person.

#### Data Type of Columns

The data types of the four columns are as follows –

| Column | Туре    |
|--------|---------|
| Name   | String  |
| Age    | Integer |

| Gender | String |
|--------|--------|
| Rating | Float  |

#### Key Points of Data Frame

- Heterogeneous data
- Size Mutable
- Data Mutable

umPy is a Python package which stands for 'Numerical Python'. It is a library consisting of multidimensional array objects and a collection of routines for processing of array.

#### Operations using NumPy

Using NumPy, a developer can perform the following operations –

- Mathematical and logical operations on arrays.
- Fourier transforms and routines for shape manipulation.
- Operations related to linear algebra. NumPy has in-built functions for linear algebra and random number generation.

#### $NumPy-A\ Replacement\ for\ MatLab$

NumPy is often used along with packages like **SciPy** (Scientific Python) and **Mat-plotlib** (plotting library). This combination is widely used as a replacement for MatLab, a popular platform for technical computing. However, Python alternative to MatLab is now seen as a more modern and complete programming language.

It is open source, which is an added advantage of NumPY

#### **Ndarray Object**

The most important object defined in NumPy is an N-dimensional array type called **ndarray**. It describes the collection of items of the same type. Items in the collection can be accessed using a zero-based index. Every item in an ndarray takes the same size of block in the memory. Each element in ndarray is an object of data-type object (called **dtype**). Any item extracted from ndarray object (by slicing) is represented by a Python object of one of array scalar types.

Matplotlib is a python library used to create 2D graphs and plots by using python scripts. It has a module named pyplot which makes things easy for plotting by providing feature to control line styles, font properties, formatting axes etc. It supports a very wide variety of graphs and plots namely - histogram, bar charts, power spectra, error charts etc. It is used along with NumPy to provide an environment that is an effective open source alternative for MatLab. It can also be used with graphics toolkits like PyQt and wxPython. Conventionally, the package is imported into the Python script by adding the following statement from matplotlib import pyplot as plt

#### Matplotlib Example

The following script produces the **sine wave plot** using matplotlib.

#### Example

```
import numpy as np
import matplotlib.pyplot as plt

# Compute the x and y coordinates for points on a sine curve
x = np.arange(0, 3 * np.pi, 0.1)
y = np.sin(x)
plt.title("sine wave form")

# Plot the points using matplotlib
plt.plot(x, y)
plt.show()
```